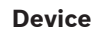

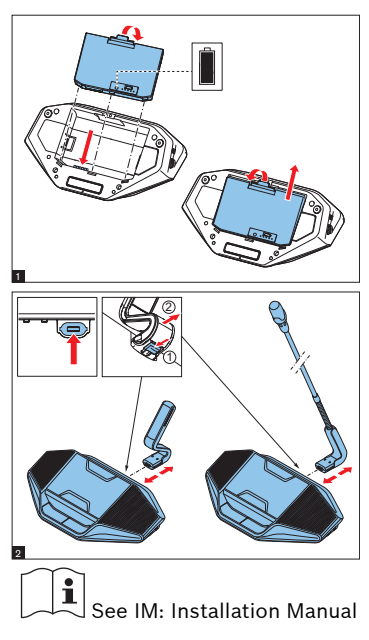

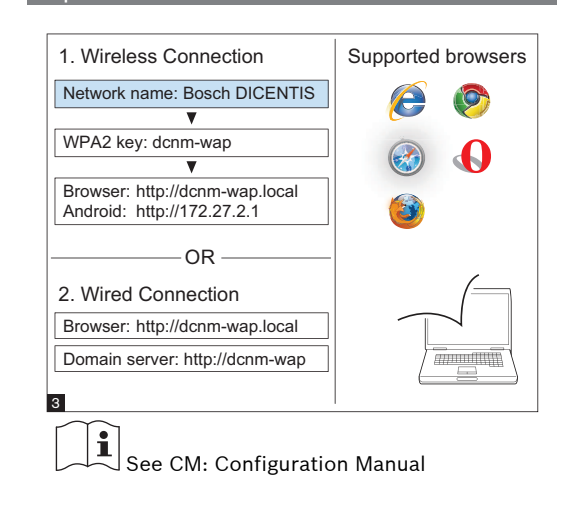

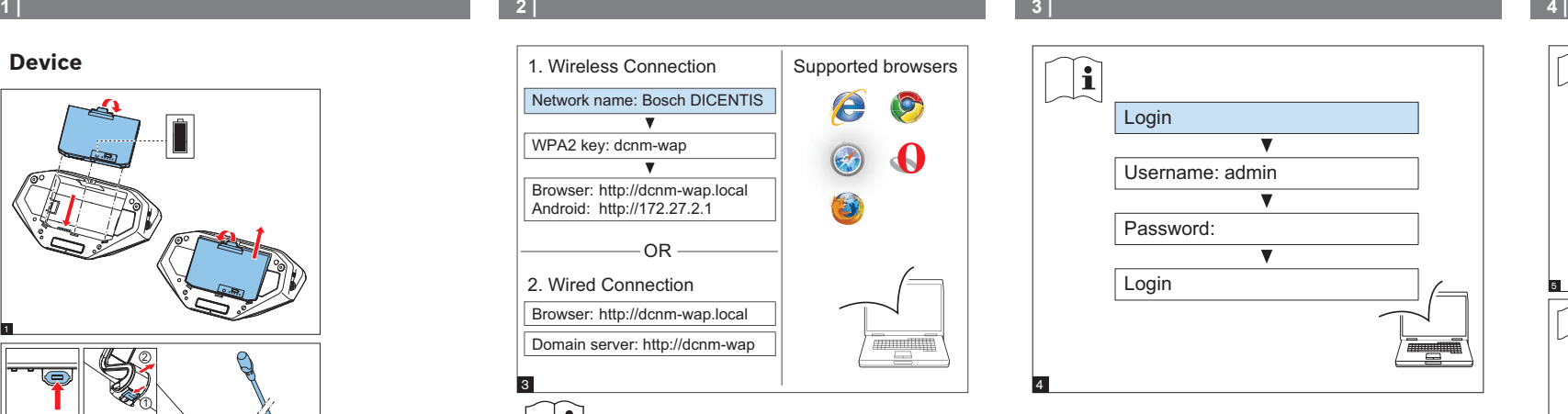

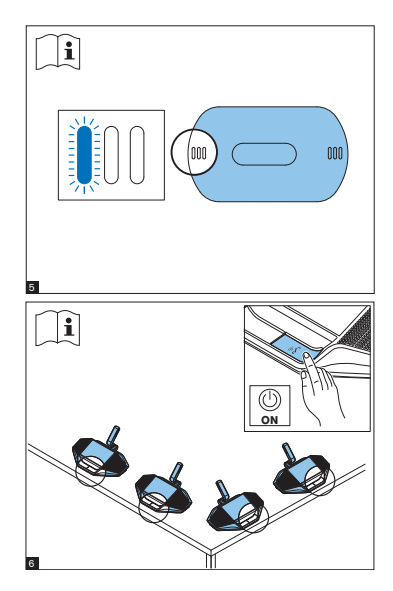

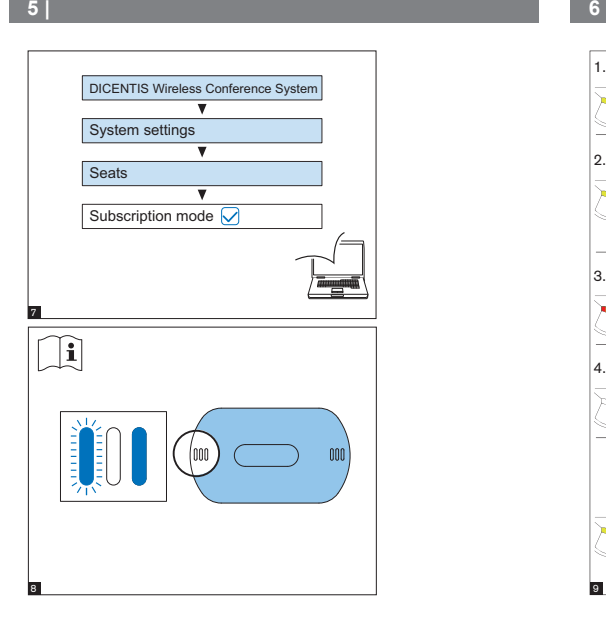

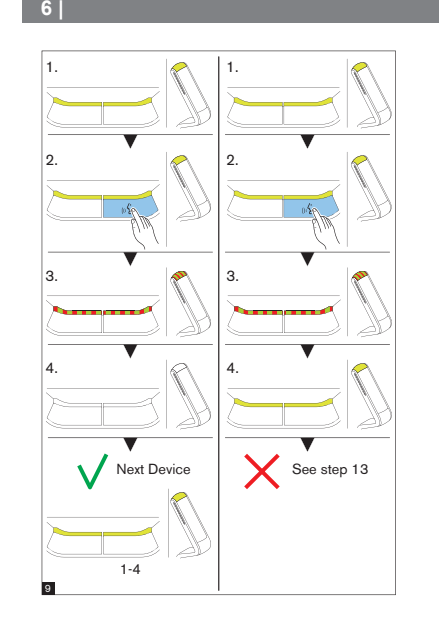

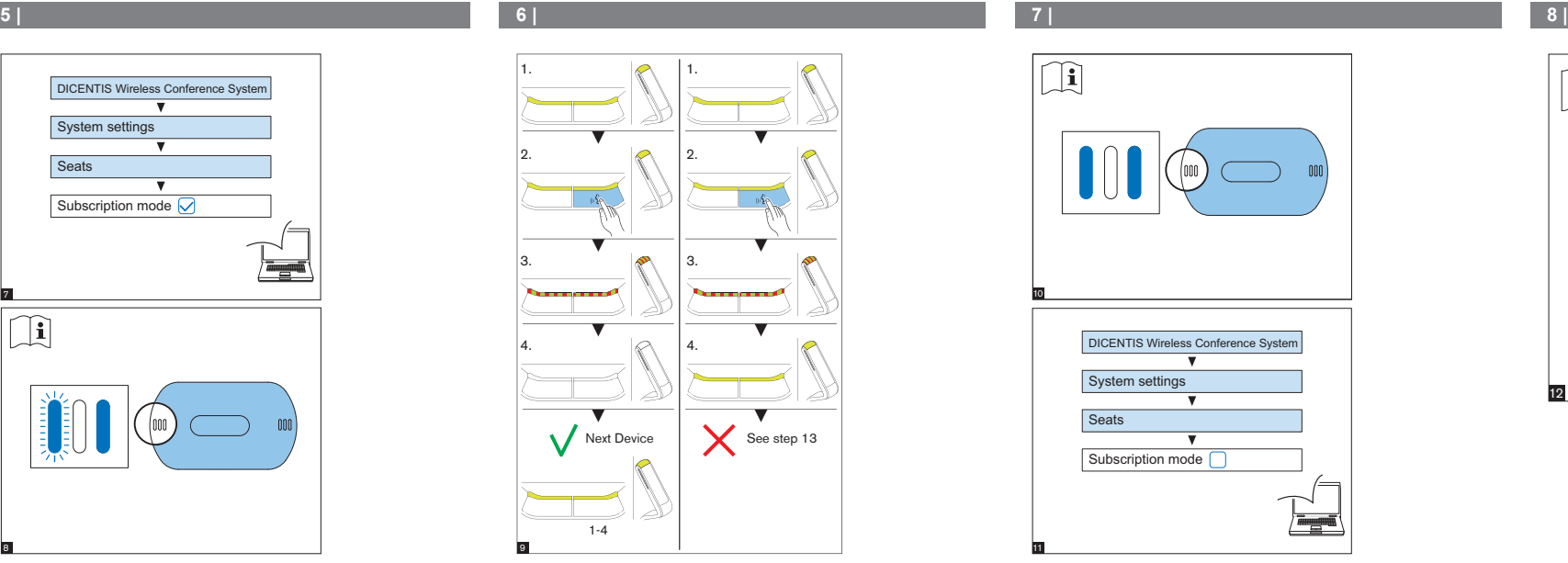

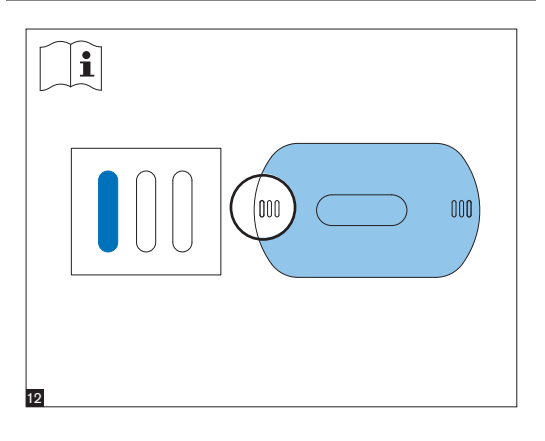

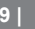

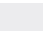

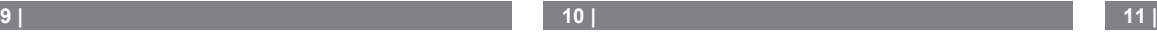

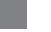

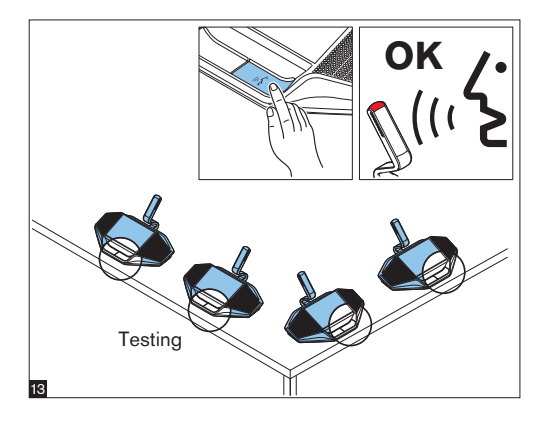

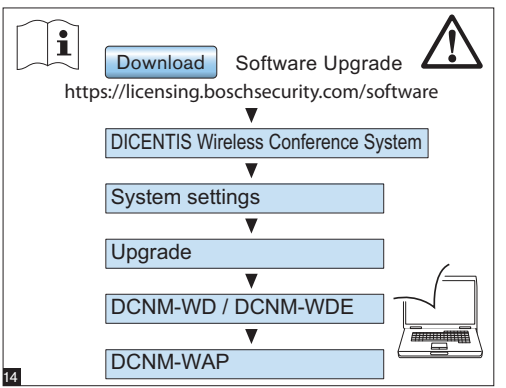

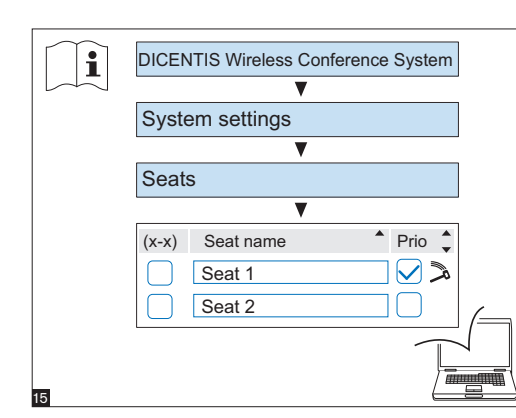

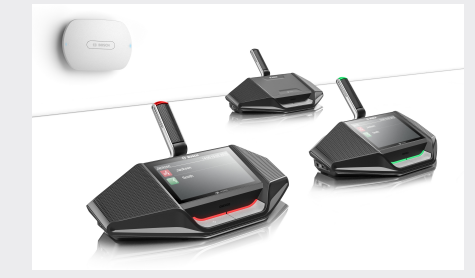

**DICENTIS Wireless Conference System** Device

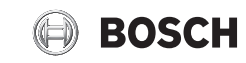

**en** Installation note

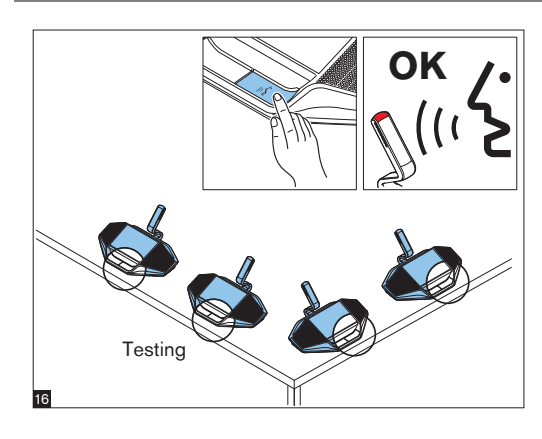

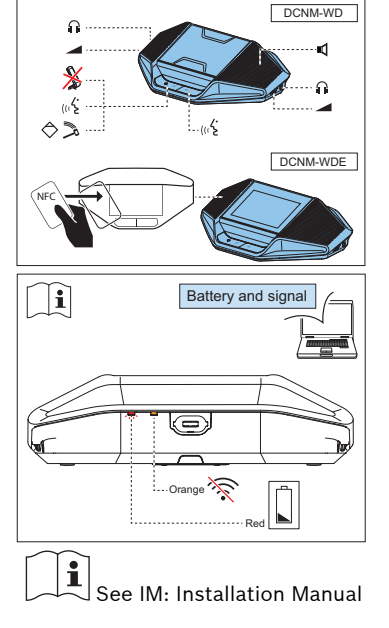

# **12 | 13 | 14 |**

# **Additional information**

 $\mathbf i$  $\mathbb U$  For product related information, free software download and documentation, visit: [www.boschsecurity.com](http://www.boschsecurity.com)

For the latest software versions, go to: <https://licensing.boschsecurity.com/software> For China ROHS, see: <http://cn.boschsecurity.com/rohs>

### **Bosch Security Systems B.V.** Torenallee 49 5617 BA Eindhoven The Netherlands

**www.boschsecurity.com**  © Bosch Security Systems B.V., 2015